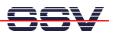

## How to use CompactFlash Cards from Linux

The DIL/NetPC ADNP/1520 offers the interface signals for CompactFlash cards. The ADNP/1520 default BIOS don't support external CompactFlash cards. To enable the CompactFlash support for a Linux-based ADNP/1520, it is necessary to use the right BIOS file version to and a Linux with CompactFlash support (Driver, File Systems ...).

• 1. Step: With the right BIOS file version the ADNP/1520 BIOS initializes the CompactFlash interface during the boot process (see BIOS message: TESTING COMPACT FLASH ... PASS). For change the ADNP/1520 BIOS to a version with CompactFlash support, please see: mHT1520A-05.pdf: How to use CompactFlash Cards from ROM-DOS.

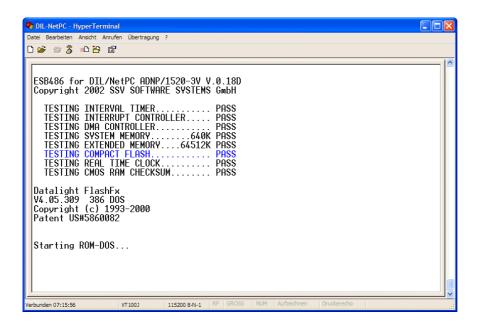

• 2. Step: Use a ADNP/1520 Linux with CompactFlash support (for example the Embedded Gateway Linux of the Application Board MB/1520-100).

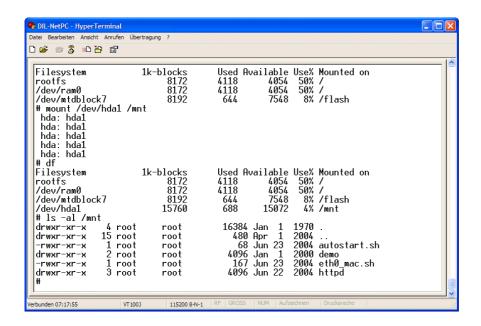

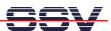

• **3. Step**: Please mount a CompactFlash card to your Linux file system. The following Linux commands:

```
mount /dev/hda1 /mnt
df
ls -al /mnt
```

shows a example for the Embedded Gateway Linux.

That is all.